#### **REVISIONS**

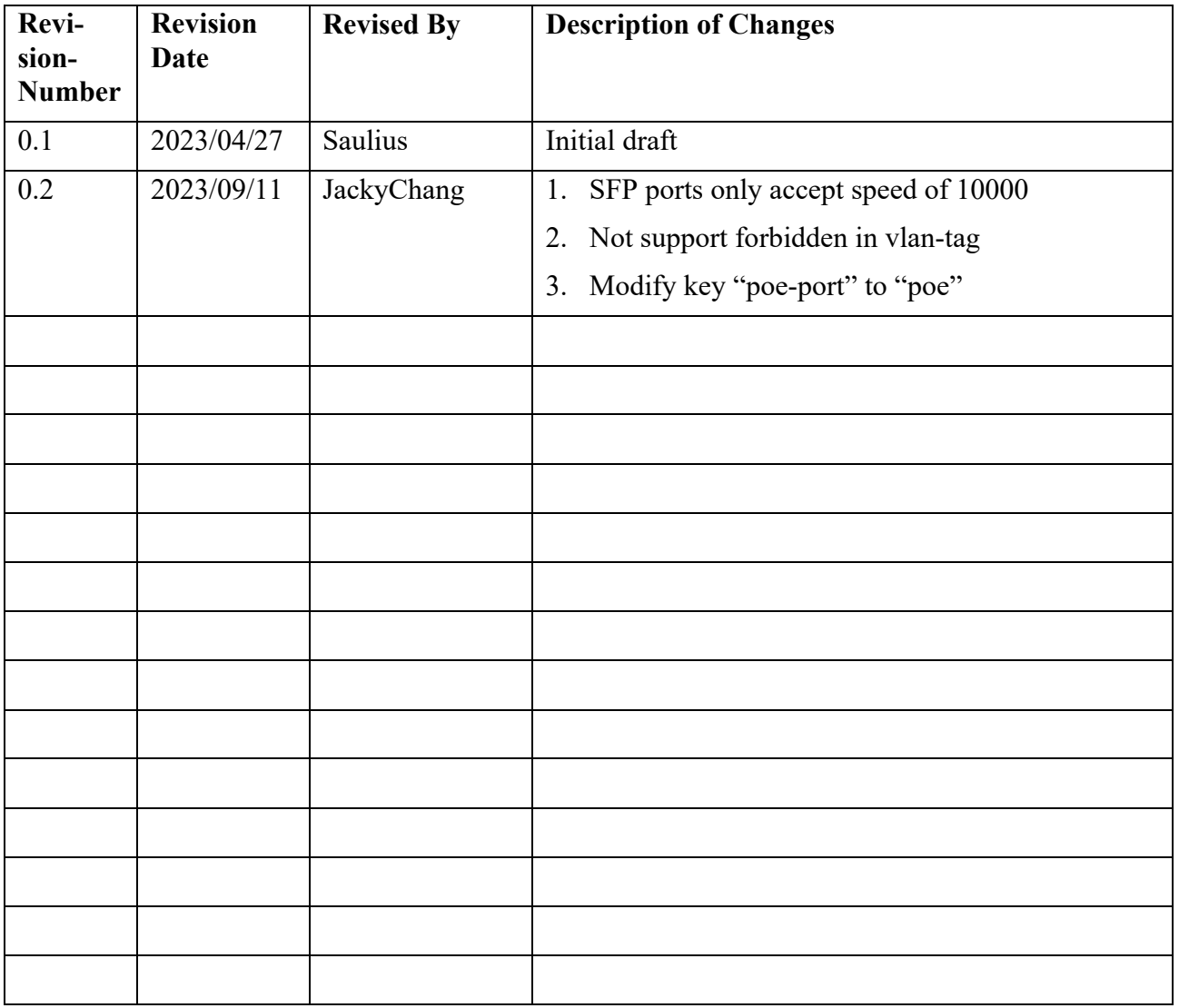

### **Table of Contents**

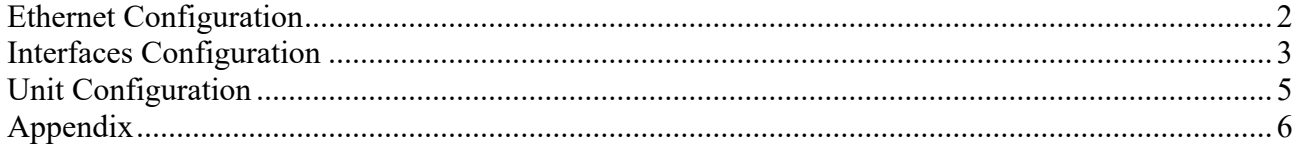

# **Ethernet Configuration**

Ethernet configuration consists of several selected ports, where changes are to be applied, and configuration values to be applied to these ports:

```
\{ "select-ports": [
 "Ethernet0",
     "Ethernet1",
      "Ethernet2",
      "Ethernet4",
      "Ethernet6",
      "Ethernet7"
\Box "speed": 2500,
    "duplex": "full",
    "enabled": true,
 "poe": {
 "admin-mode": true,
      "power-limit": 60000
 }
 }
```
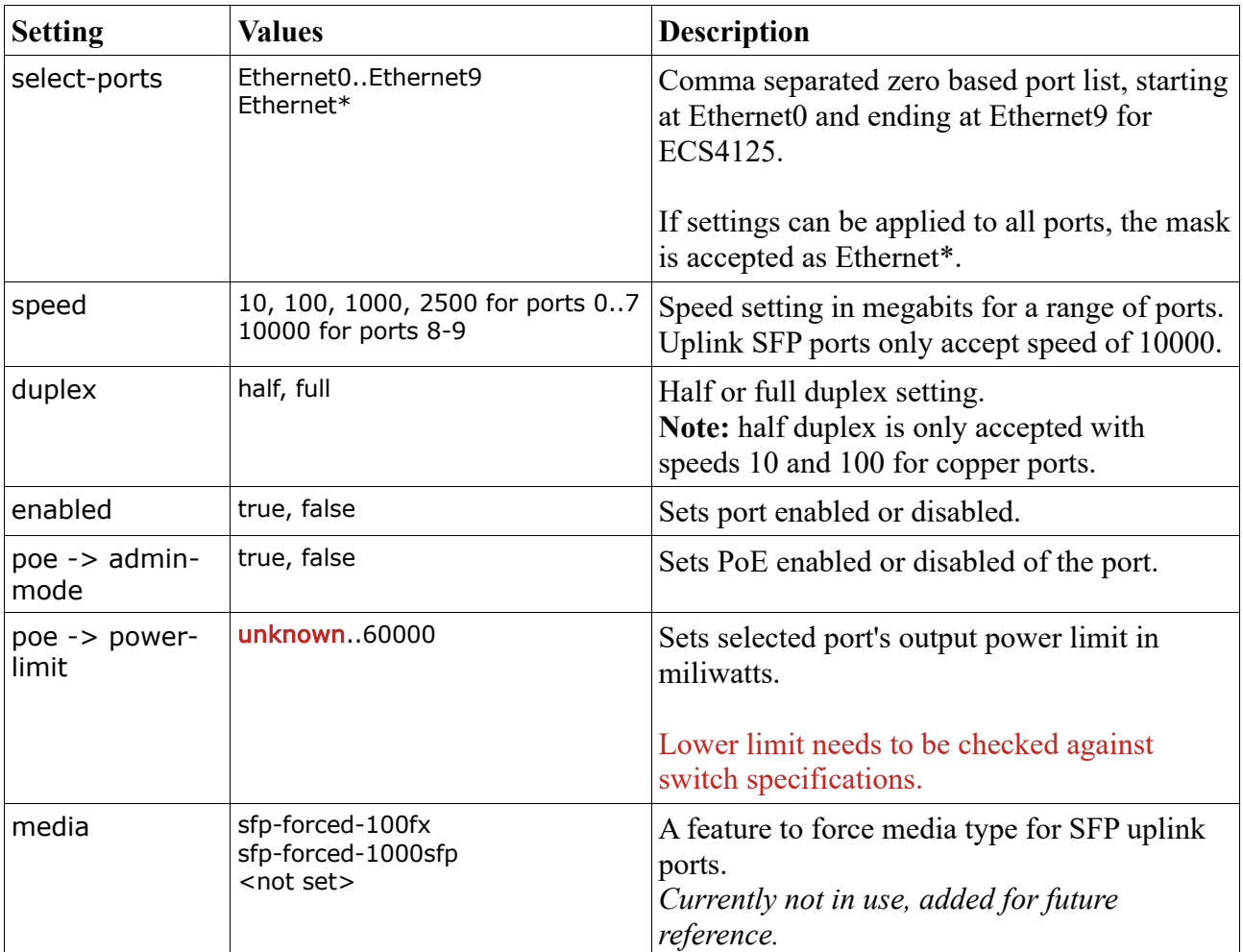

### **Interfaces Configuration**

VLANs are configured under Interfaces section.

```
 {
 "name": "VLAN2", 
   "enabled": true,
 "vlan": {
 "id": 2
 },
 "ethernet": [
\{ "select-ports": [
 "Ethernet1"
 ],
 "pvid": true,
 "vlan-tag": "tagged"
 },
 {
 "select-ports": [
 "Ethernet5"
 ],
     "vlan-tag": "un-tagged"
 }
 ]
 }
```
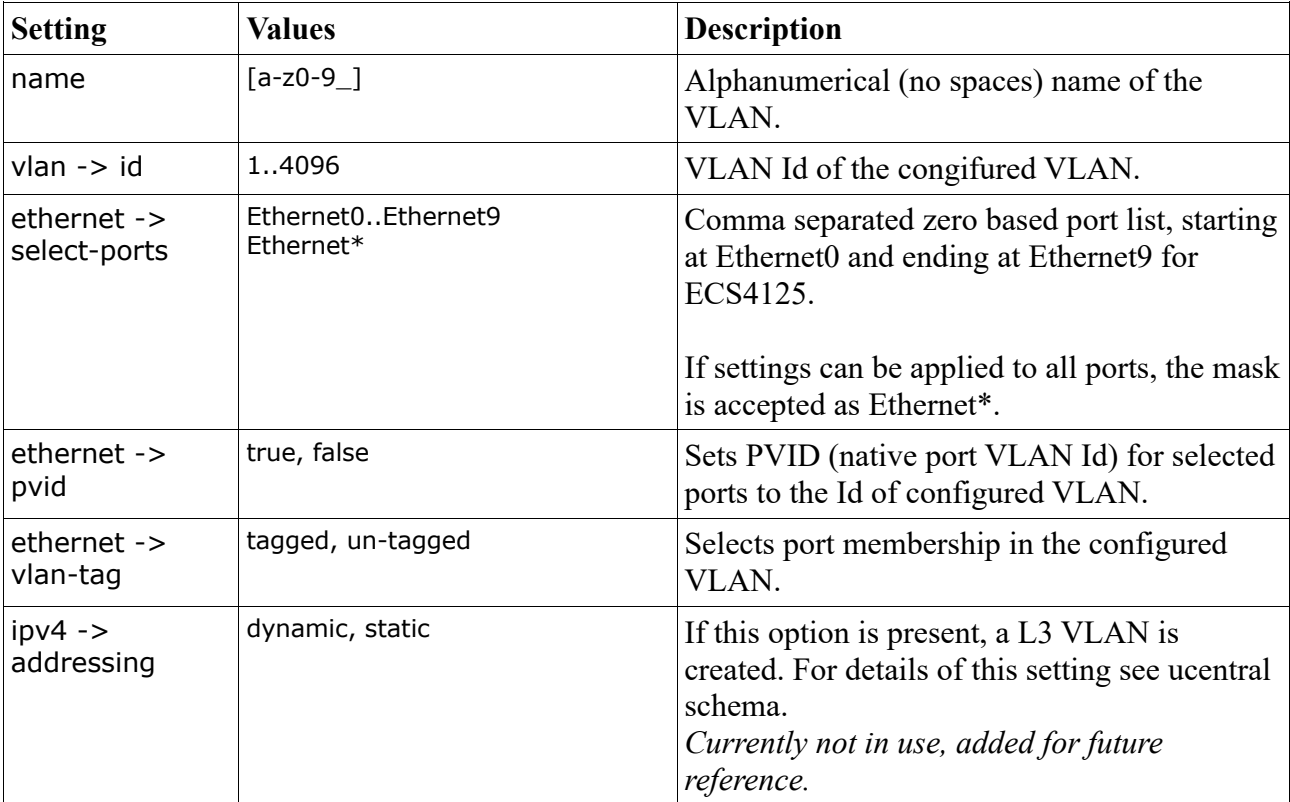

# **Unit Configuration**

For unit configuration only "usage-threshold" is implemented on ECS4125.

```
 "unit": {
 "leds-active": true,
   "usage-threshold": 95
  }
```
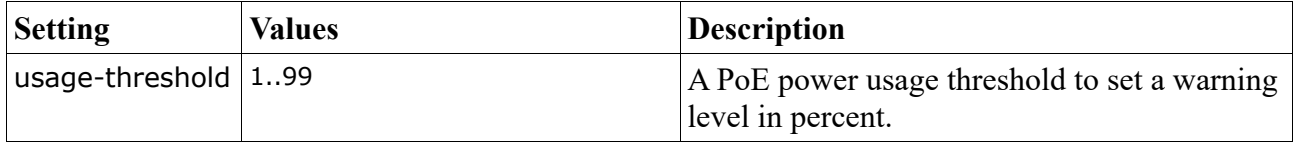

## <span id="page-5-0"></span>**Appendix**

An example of full JSON configuration message

```
{
 "ethernet": [
\{ "select-ports": [
      "Ethernet0",
      "Ethernet1",
      "Ethernet2",
      "Ethernet4",
      "Ethernet6",
      "Ethernet7"
     ],
     "speed": 2500,
     "duplex": "full",
     "enabled": true,
     "poe": {
      "admin-mode": true,
      "power-limit": 60000
     }
   },
   {
     "select-ports": [
      "Ethernet3"
     ],
     "speed": 1000,
     "duplex": "full",
     "enabled": true,
     "poe": {
      "admin-mode": true,
      "power-limit": 40000
     }
   },
   {
     "select-ports": [
      "Ethernet5"
\Box "enabled": false,
     "poe": {
      "admin-mode": false,
      "power-limit": 60000
     }
   },
   {
     "select-ports": [
      "Ethernet8"
 ],
 "speed": 10000,
 "duplex": "full",
     "media": "sfp-forced-1000sfp"
   },
   {
     "select-ports": [
      "Ethernet9"
\Box "speed": 10000,
```

```
 "duplex": "full"
   }
  ],
  "interfaces": [
\{ "name": "VLAN1", 
 "vlan": {
     "id": 1
 },
 "ipv4": {
      "addressing": "dynamic"
    },
    "ethernet": [
\{ \{ \} "select-ports": [
 "Ethernet0",
        "Ethernet1",
        "Ethernet2",
         "Ethernet3",
        "Ethernet5",
        "Ethernet6",
        "Ethernet7",
        "Ethernet9"
 ],
 "vlan-tag": "un-tagged"
      }
    ]
 },
\{ "name": "VLAN2", 
    "vlan": {
     "id": 2
 },
 "ethernet": [
 {
 "select-ports": [
 "Ethernet1"
 ],
 "vlan-tag": "tagged"
      },
     \overline{\mathcal{E}} "select-ports": [
        "Ethernet5"
 ],
 "vlan-tag": "un-tagged"
 },
 {
       "select-ports": [
        "Ethernet6"
       ],
       "vlan-tag": "tagged"
      }
    ]
   },
   {
    "name": "VLAN9", 
    "vlan": {
     "id": 9
    },
```

```
 "ethernet": [
 {
 "select-ports": [
 "Ethernet8"
 ],
 "vlan-tag": "tagged",
        "pvid": true
      }
     ]
   },
   \zeta "name": "VLAN10",
     "vlan": {
      "id": 10
 },
 "ethernet": [
      {
       "select-ports": [
 "Ethernet4",
 "Ethernet9"
 ],
 "vlan-tag": "tagged",
        "pvid": true
      }
    ]
   }
 \int,
  "metrics": {
   "dhcp-snooping": {
     "filters": [
      "ack", 
      "discover", 
      "offer", 
      "request", 
      "solicit", 
      "reply", 
      "renew"
    ]
 }, 
 "health": {
     "interval": 60
 }, 
 "statistics": {
     "interval": 300, 
     "types": [
     ]
   }
  }, 
 "unit": {
   "leds-active": true,
   "usage-threshold": 95
 }, 
 "uuid": 1678263900
}
```